## Appendix A: Group Login eligible permissions

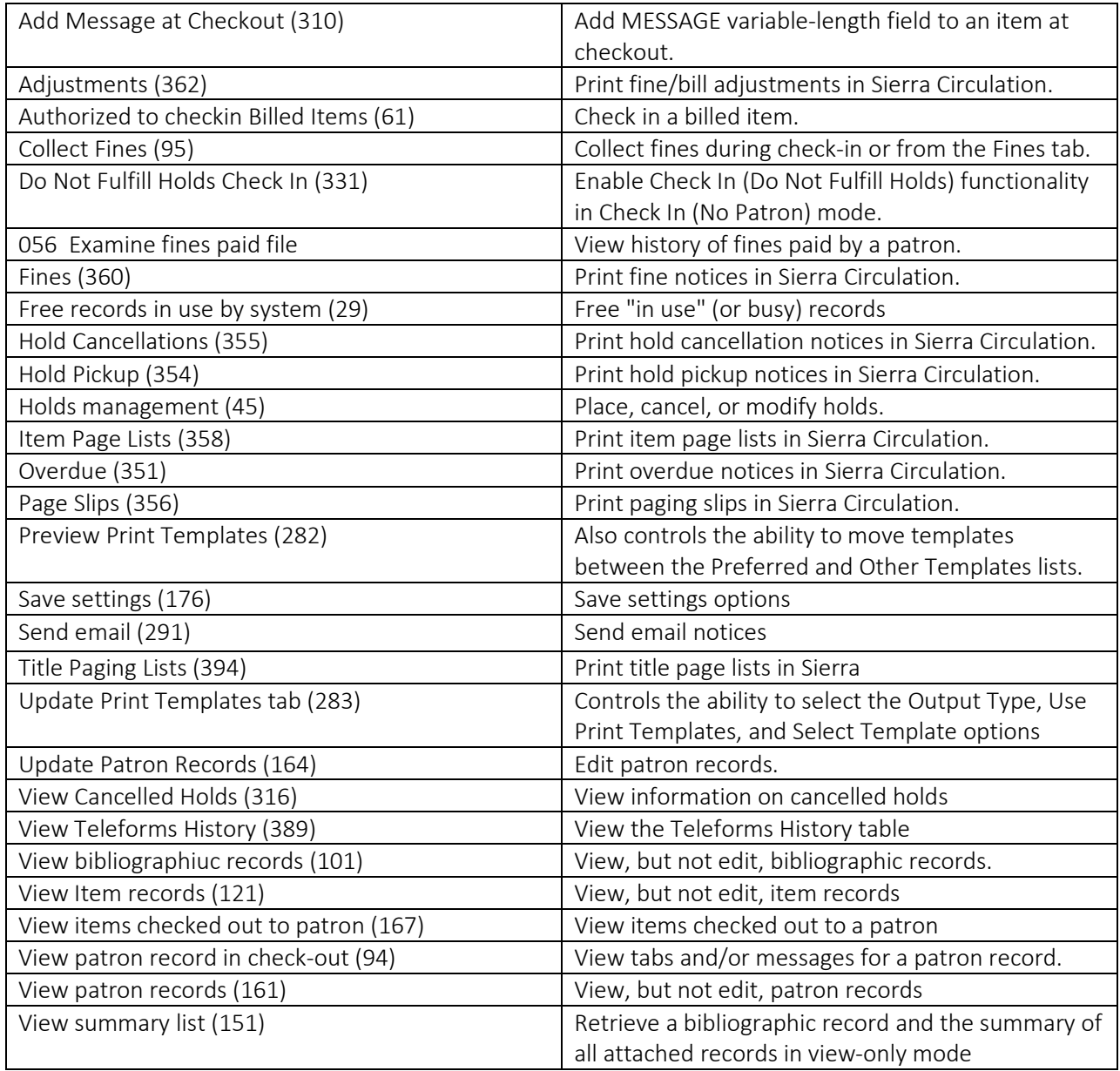